# **VALIDATE THE MAZE**

There are many algorithms to generate maze.

[\(http://en.wikipedia.org/wiki/Maze\\_generation\\_algorithm](http://en.wikipedia.org/wiki/Maze_generation_algorithm)). After generating the maze we've to validate whether it's a valid maze or not. A valid maze has exactly one entry point and exactly one exit point (exactly 2 openings in the edges) and there must be at least one path from the entry point to exit point.

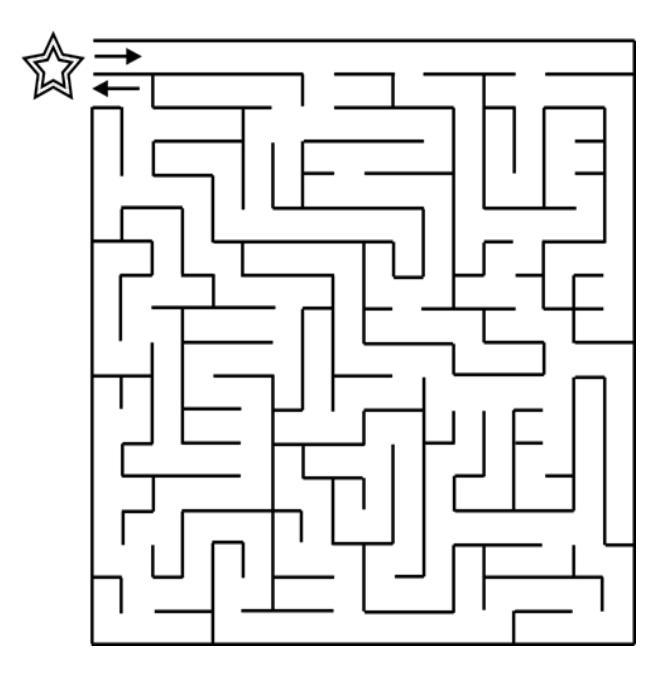

Given a maze, just find whether the maze is "valid" or "invalid".

### **Input**

The first line consists of an integer t, the number of test cases. Then for each test case, the first line consists of two integers m and n, the number of rows and columns in the maze. Then contains the description of the matrix M of order mxn. M[i][j]=# represents a wall and M[i][j]='.' represents a space.

# **Output**

For each test case find whether the maze is "valid" or "invalid".

# **Constraints**

 $1 < = t < 10000$ 

 $1 < = m < 20$ 

 $1$  <=  $n$  <=  $20$ 

# **Example**

- **Input:**
- 6 4 4

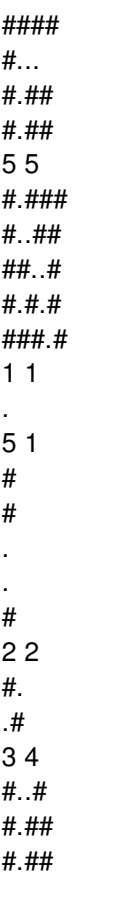

#### **Output:**

valid valid invalid valid invalid invalid